# *KIT-VR5400-TP(-H)*

 $($ Rev. 1.00 $)$ 

*RealTimeEvaluator*

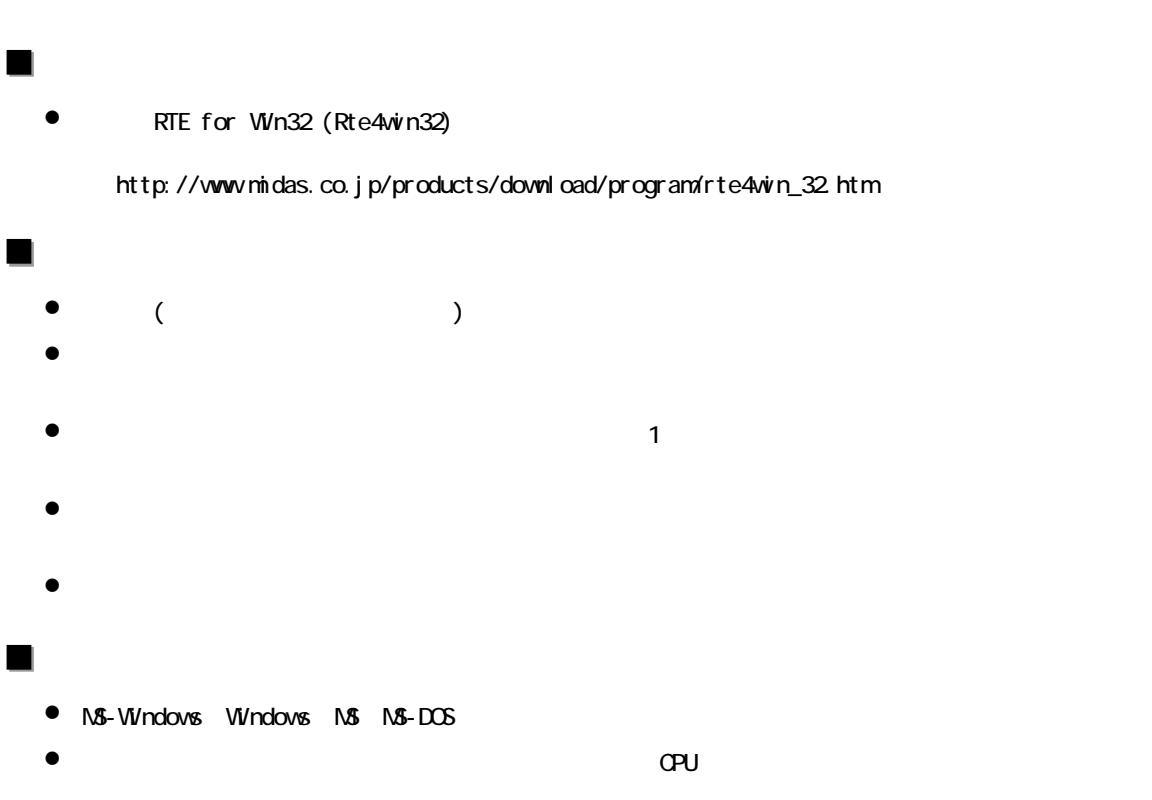

Rev. 1.00 2006-01-05 RTE-2000HTP

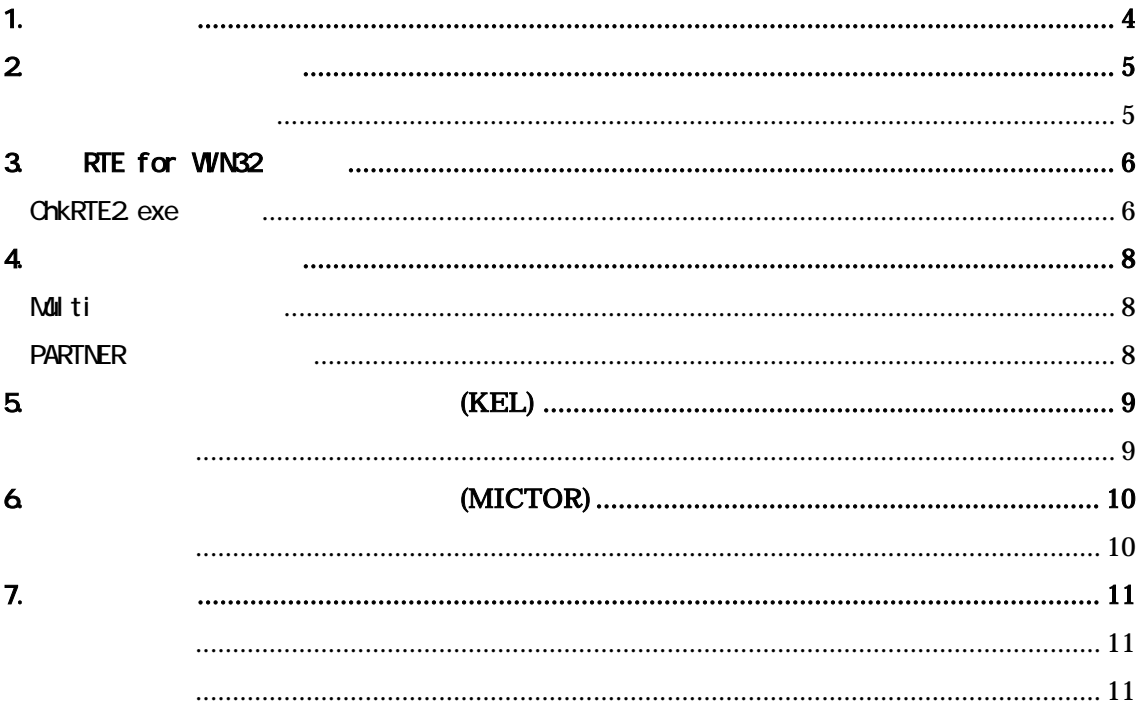

 $1.$ 

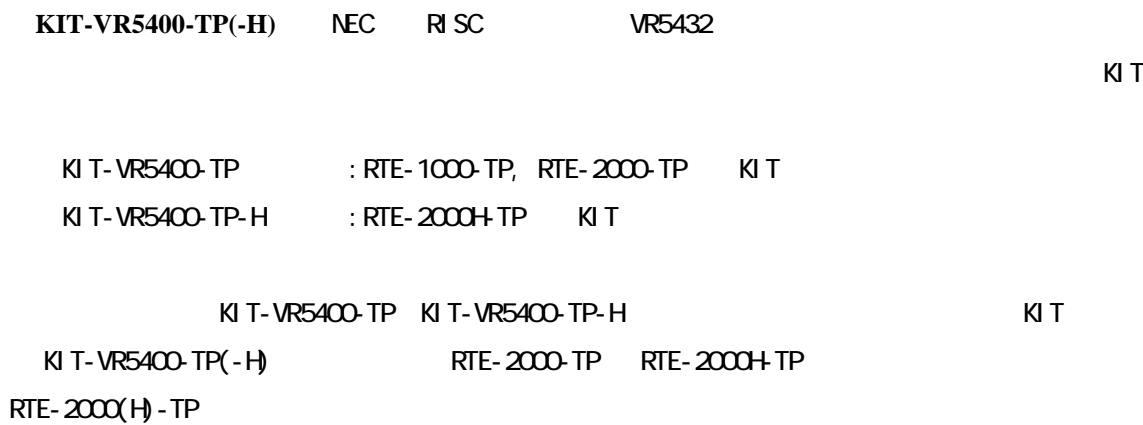

ベコアルは、当社の法人については、当社の法人については、当社の法人については、当社の法人については、当社の法人については、当社の法人については、当社の法人については、当社の法人については、当社の法人に

RTE-XXXX-TP

・RTE for Win32 (Rte4win32) Set Up CD-ROM

 $2\overline{ }$ 

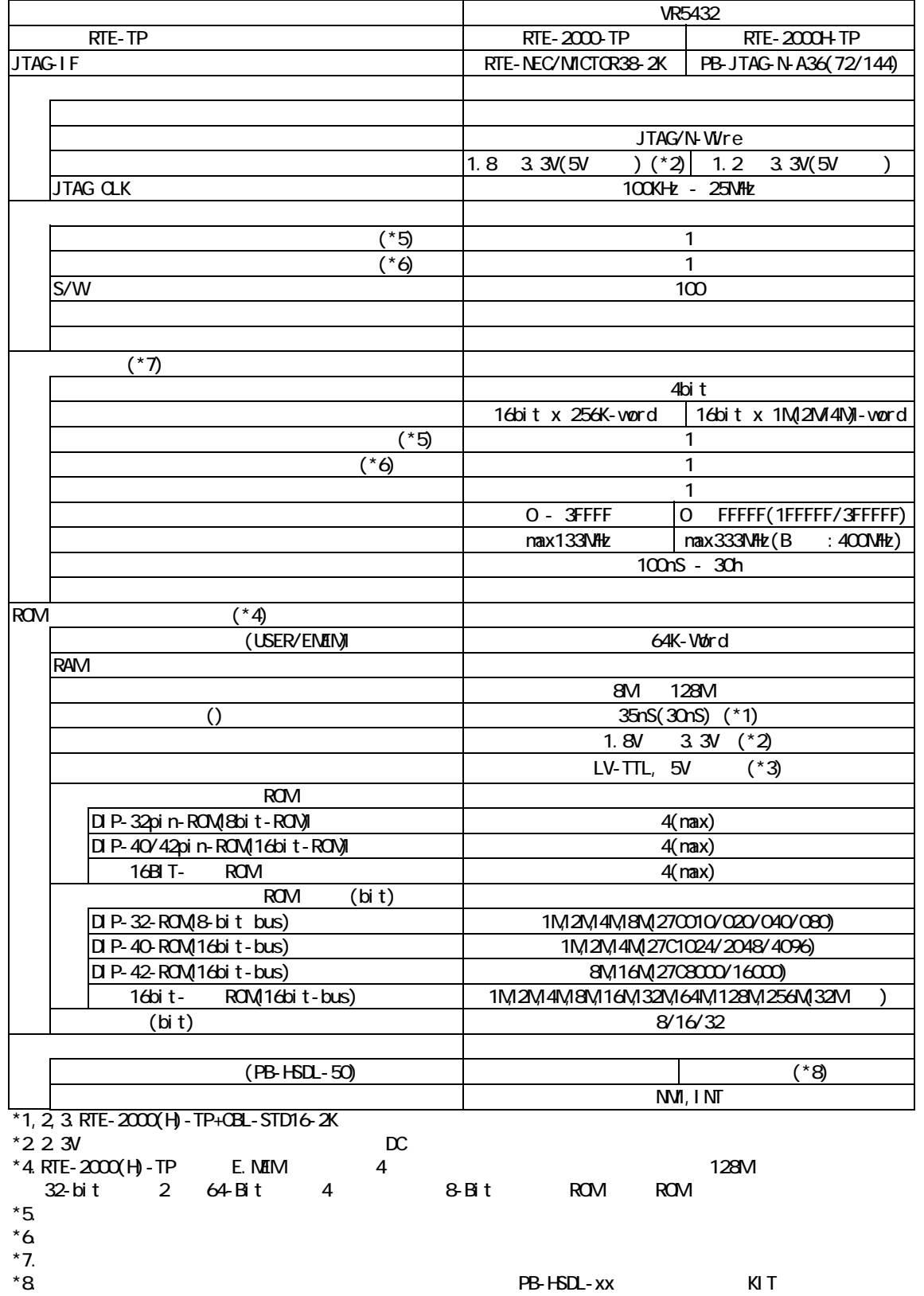

### 3. RTE for WN32

PURITE for WIN32 RTE for UNIX RTE for UNIX for UN<sub>X</sub>

#### ChkRTE2.exe

RTE for WIN32 **RTE for WIN32** 

ChkRTE2 exe

 $RTE$ 

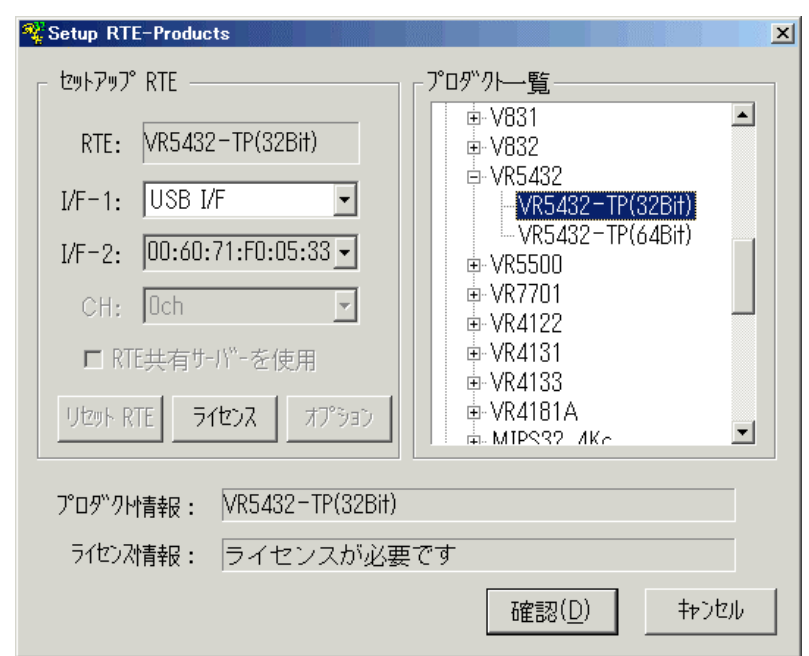

 $RTE$ 

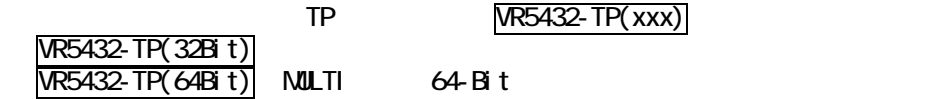

 $I/F-1, I/F-2$ 

USB-IF

 $K\!I$ 

RTE for WN32

**"KIT-VR5400-TP-H"** rte4win32 ver.6.00.00

#### $RTE$

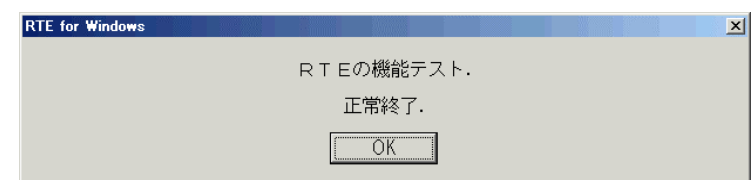

JTAG/N-Wire

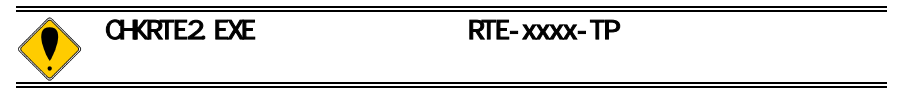

## 4. 初期設定コマンド

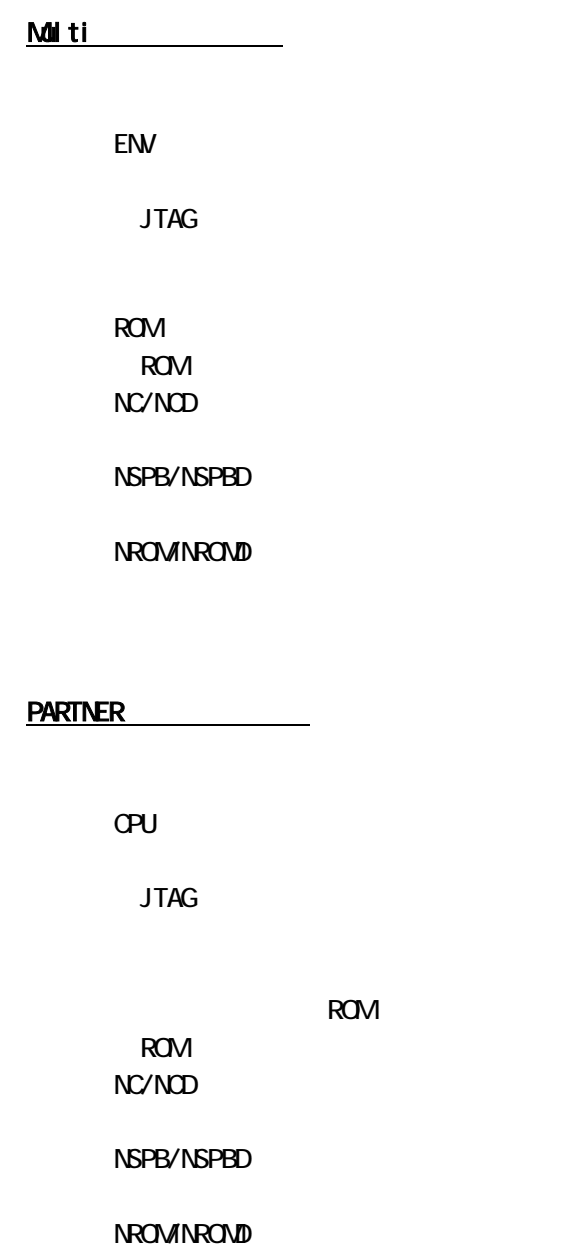

5. インターフェース仕様:従来型**(KEL)** 

```
(KEL) JTAG/N-Wire
```
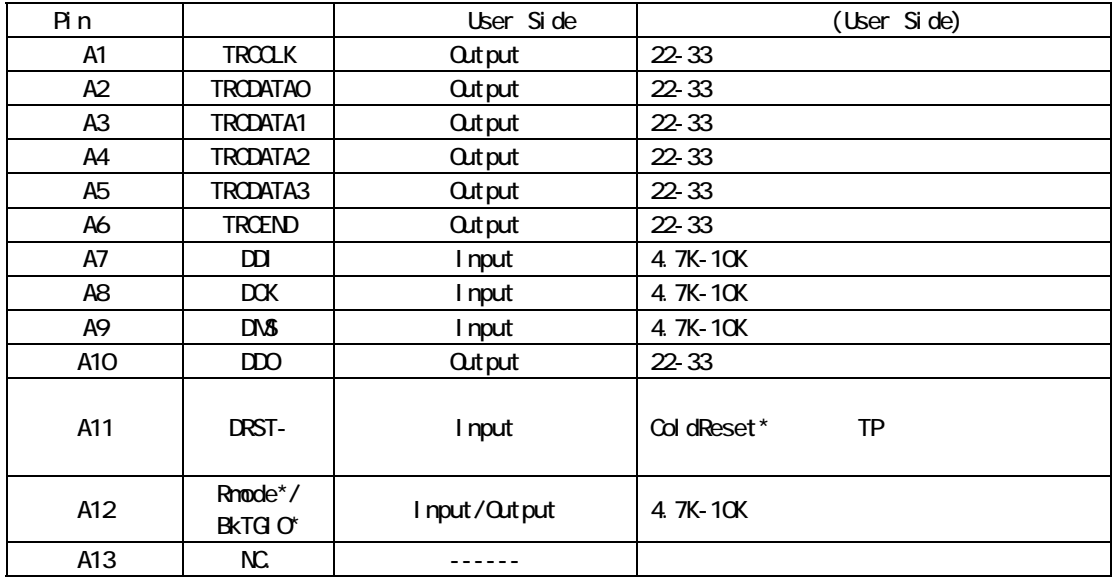

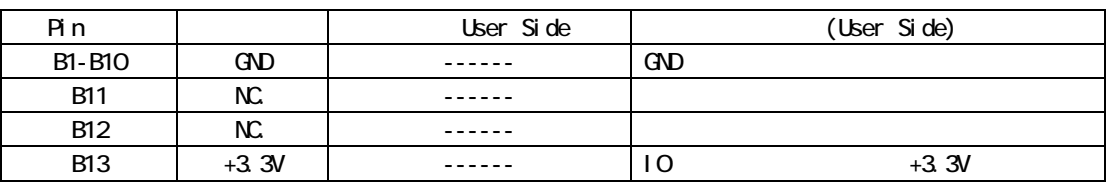

User Side :

 $B13-V0200$   $D10$   $(+3.3V)$ 

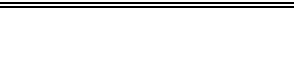

RTE-XXXX-TP

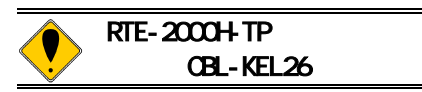

# 6. インターフェース仕様:高速型**(MICTOR)**

(MICTOR) JTAG/N-Wire

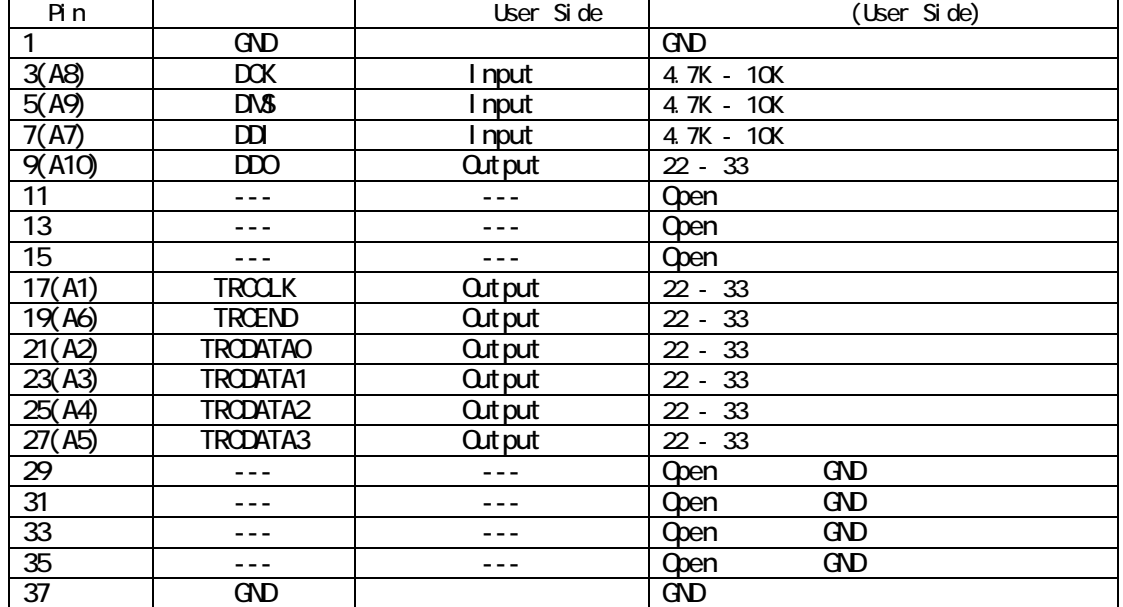

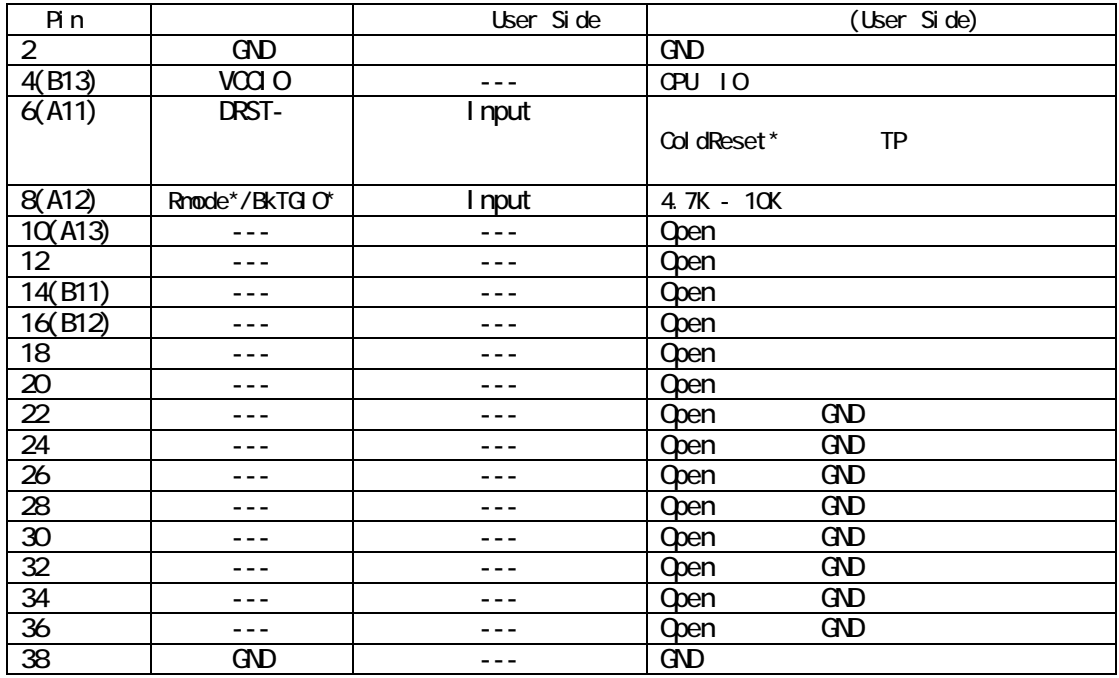

 $()$  KEL

Liser Side

4pin: CPU IO (+3.3V)

7. 注意事項

KIT-VR5400-TP(-H)

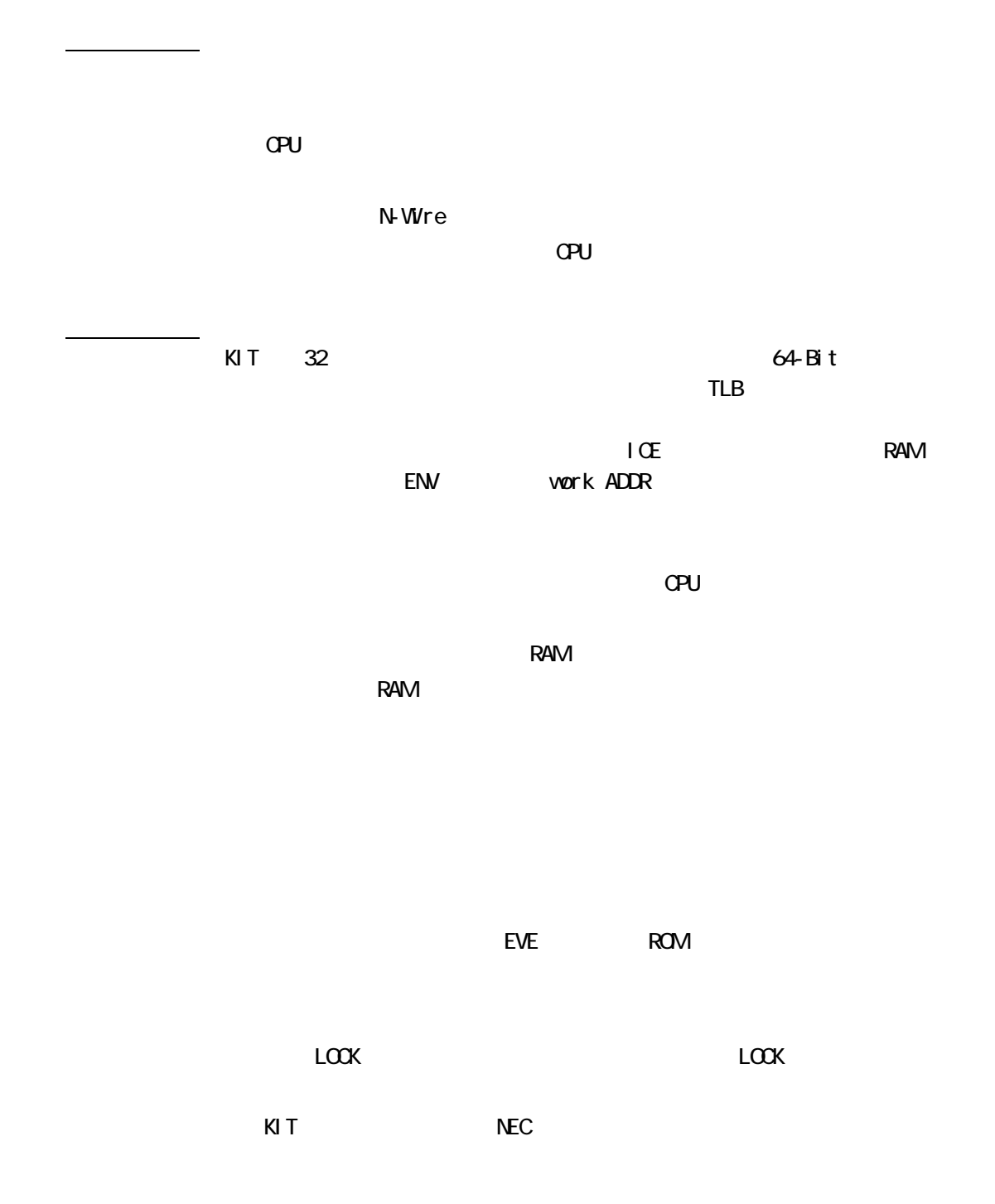